## **QGIS Application - Bug report #12140 Opening a new project within python plugin causes blank screen**

*2015-02-06 12:12 AM - Shashank khare*

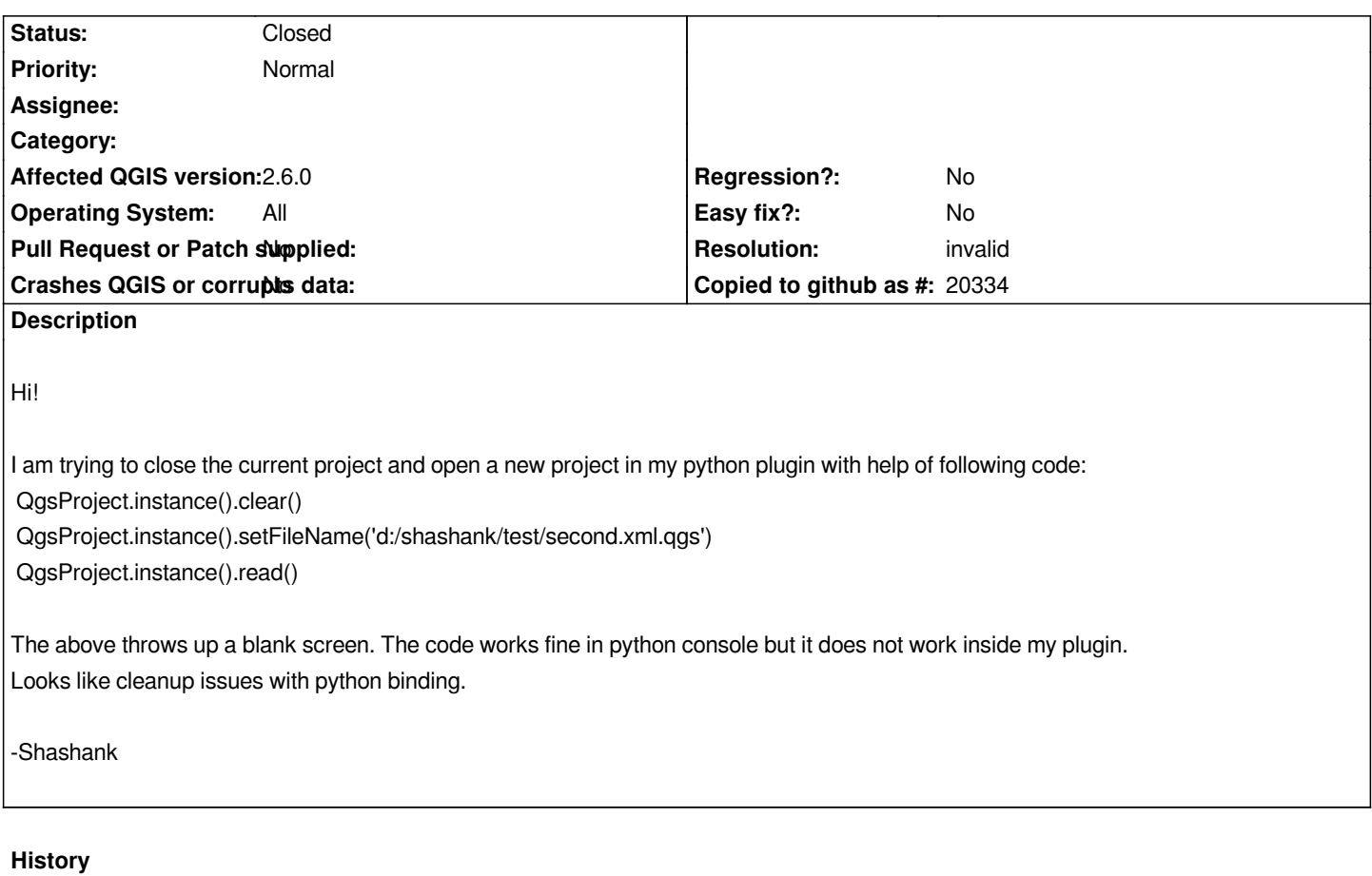

## **#1 - 2015-02-07 02:01 AM - Giovanni Manghi**

*- Resolution set to invalid*

*- Status changed from Open to Closed*

*this seems more like a question rather than a issue report. Please check with the devs in the developers mailing list or #qgis irc channel, then eventually reopen this ticket.*